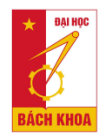

**TRƯỜNG ĐẠI HỌC BÁCH KHOA HÀ NỘI** HANOI UNIVERSITY OF SCIENCE AND TECHNOLOGY

## **BÀI 14 DEMO QUẢN TRỊ DỰ ÁN**

Viện Công nghệ thông tin và Truyền thông 2017

## Nội dung lý thuyết

- 1. Giới thiệu Viện CNTT và CTĐT
- 2. Giới thiệu chung về CNTT
- 3. Kỹ năng làm việc nhóm
- 4. Kỹ năng nghiên cứu
- 5. Kỹ năng viết báo cáo và thuyết trình
- 6. Phần cứng và mạng máy tính
- 7. Phần mềm máy tính
- 8. Internet và ứng dụng
- 9. Lập trình và ngôn ngữ lập trình
- 10. Cơ sở dữ liệu và Hệ thống thông tin
- 11. Đạo đức máy tính
- 12. Cơ hội nghề nghiệp
- 13. Tương lai và tầm nhìn
- 14. Demo quản trị dự án
- 15. Tổng kết

Project / Dự án

### Ứng dụng soạn thảo và tự đọc bằng tiếng Anh **Note and Hear**

Mã dự án: **NAH**

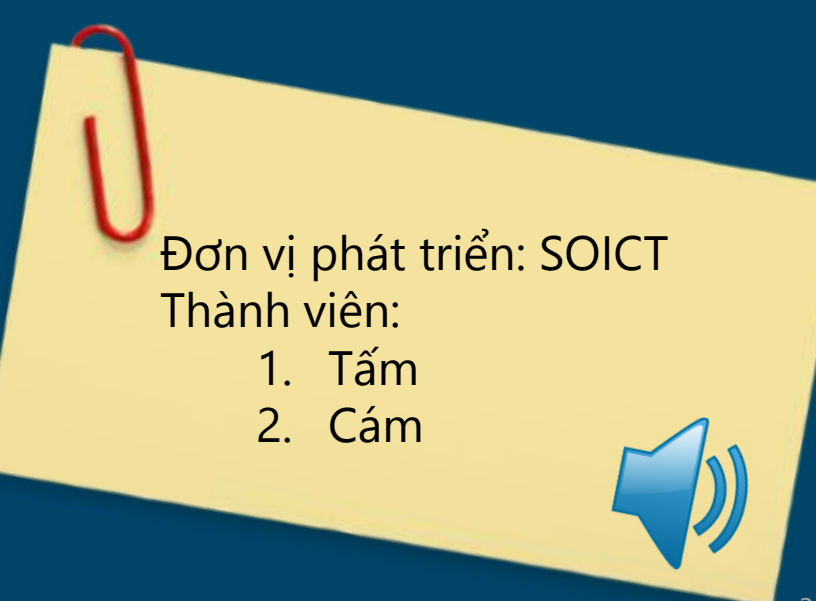

### Sơ lược yêu cầu

Viết chương trình soạn thảo văn bản có tính năng

- Soạn thảo văn bản
- Gõ được tiếng Việt
- Có thể đọc văn bản bằng tiếng Anh (TOIEC >=450)
- [Tùy chọn]: Nếu có thể tô màu chữ, thay đổi font chữ thì càng tốt

### **MUC LUC**

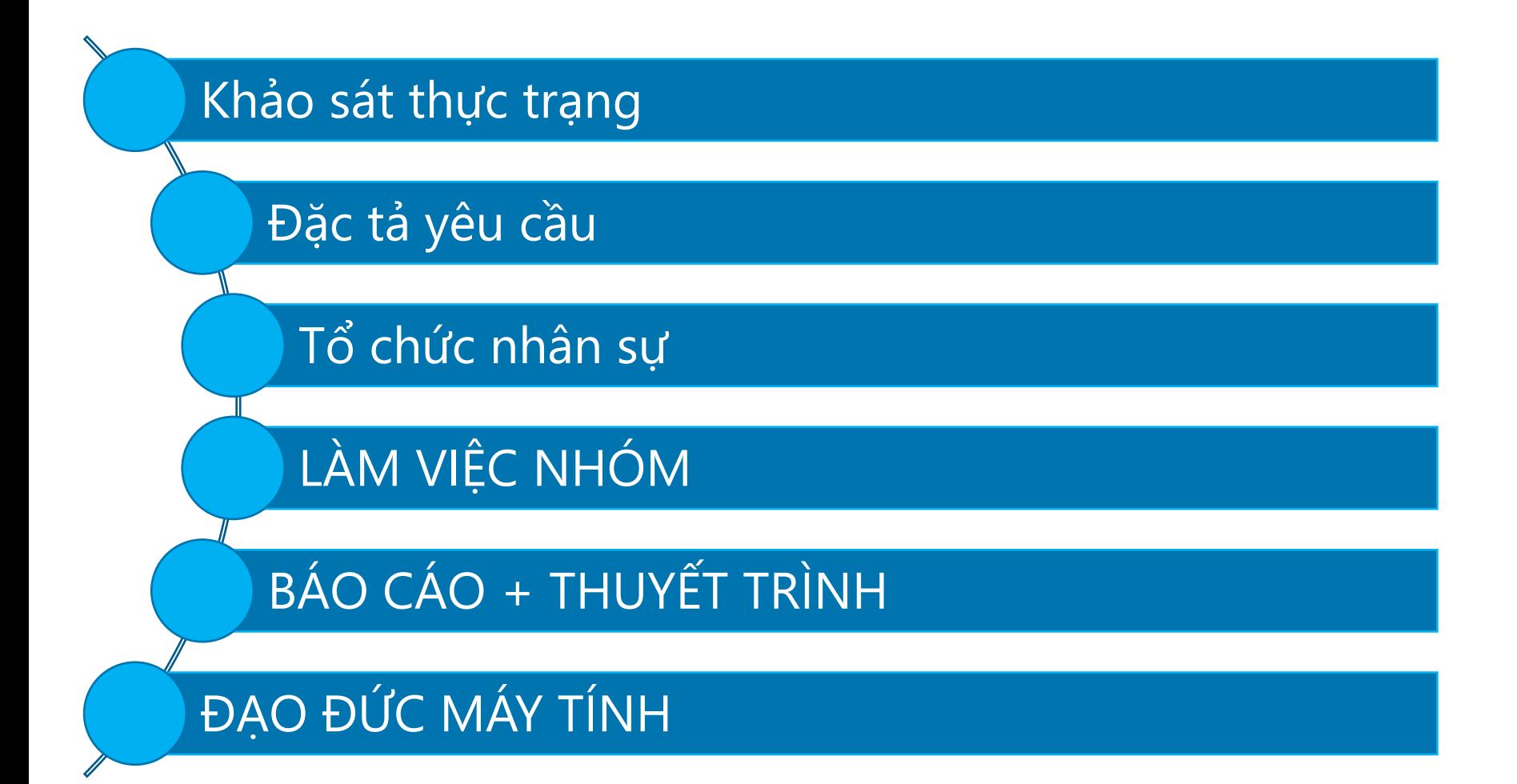

[SOICT | soict.hust.edu.vn](http://soict.hust.edu.vn/)

# KHÁQ SÁT THỰC TRANG

 $\overline{6}$ 

### Hạ tầng

Khách hàng có

- Một hệ 3 máy chủ vật lý được ảo hóa, và chia thành 5 máy chủ ảo
- Máy chủ ảo Lưu trữ
- Máy chủ ảo Email
- Máy chủ ảo cho các dịch vụ gia tăng nội bộ
- Máy chủ ảo kiểm soát hệ nhúng tập trung
- 2 đường internet song hành  $\rightarrow$  cân bằng tải + tường lửa  $\rightarrow$  1x switch mạng layer 3  $\rightarrow$  4x switch layer 2 + 3x Access Point

## Các mã nguồn mở

### **CodeProject: https://www.codeproject.com/**

• Scratchpad: An Auto Save **Notepad:** soạn tới đâu, save file đến đó

<https://www.codeproject.com/Articles/18166/Scratchpad-An-Auto-Save-Notepad>

### **MSDN: <https://msdn.microsoft.com/vi-vn/>**

• Ví dụ về tổng hợp tiếng Anh, C#, 5 lệnh là xong https://msdn.microsoft.com/en[us/library/ms720163%28v=vs.85%29.aspx?f=255&MSPPError=-2147217396](https://msdn.microsoft.com/en-us/library/ms720163(v=vs.85).aspx?f=255&MSPPError=-2147217396)

→ *Tham khảo code ở đây*

### **GITHUB:** https://github.com

• Soạn thảo, có tổng hợp tiếng Anh, đồ án môn học ở SOICT → *có thể tham khảo, nâng cấp*

<https://github.com/toan6697/notepad>

*Viện Công nghệ Thông tin và Truyền thông, Đại học Bách Khoa Hà Nội* 8

# ĐẶC TẢ YẾU CẦU

 $\overline{Q}$ 

### Yêu cầu bắt buộc

- Font chữ tiếng Việt → Done: sử dụng các control TextBox, EditBox là được
- Tổng hợp giọng nói tiếng Anh
	- $\rightarrow$  Done: sử dụng thư viện tổng hợp tiếng nói có sẵn trong Windows
	- $\rightarrow$  Using
- Cần có chứng chỉ TOIEC >=450
	- Có ai có không? Đi luyện thi cấp tốc, hoặc thêm người vào dự án
- Giao tiếp với khách hàng bằng tiếng Anh
	- Done

*Quá trình này gọi là BA – Business Analysis = chuyển đổi từ bài toán kinh doanh/mô tả đích đến về bài toán kỹ thuật/giải pháp khả thi*

*Viện Công nghệ Thông tin và Truyền thông, Đại học Bách Khoa Hà Nội*

### Yêu cầu nâng cao và giới hạn

1. Hệ điều hành sẽ chạy phần mềm: Windows OS

(Nếu thêm Linux OS là phải thêm tiền)

2. Chỉ chạy trên Windows 7 trở đi

(Không quan tâm WindowsXP. Nếu hỗ trợ phải thêm tiền)

3. Bao nhiêu người sẽ dùng phần mềm này: 25 người

(Sẽ ảnh hưởng tới cách thức nâng cấp và vá lỗi)

4. Đuôi file văn bản sẽ lưu trữ: \*.soict

5. Có cho phép copy và paste vào các phần mềm khác như Word, Excel không?

(Khách hàng bảo có, cần thêm tiền)

### Rủi ro và Tầm nhìn

- Có tính năng chia sẻ văn bản cho các người dùng khác nhau không?
	- Không có ý định. Mà nếu có thì sẽ gửi email.
- Có dự kiến hỗ trợ ngôn ngữ nào khác ngoài tiếng Anh không?
	- Có thể sẽ là tiếng Việt
- Liệu có chạy trên máy tính bảng không
	- Có thể đấy. Sếp hay soạn thảo trên iPad

# TỔ CHỨC NHÂN SỰ

### **Khách hàng**

Công ty: SOICT

• Địa chỉ / Website / Lĩnh vực kinh doanh

#### **MEMBER ROLE TABLE - Bảng phân quyền và vai trò trong dự án**

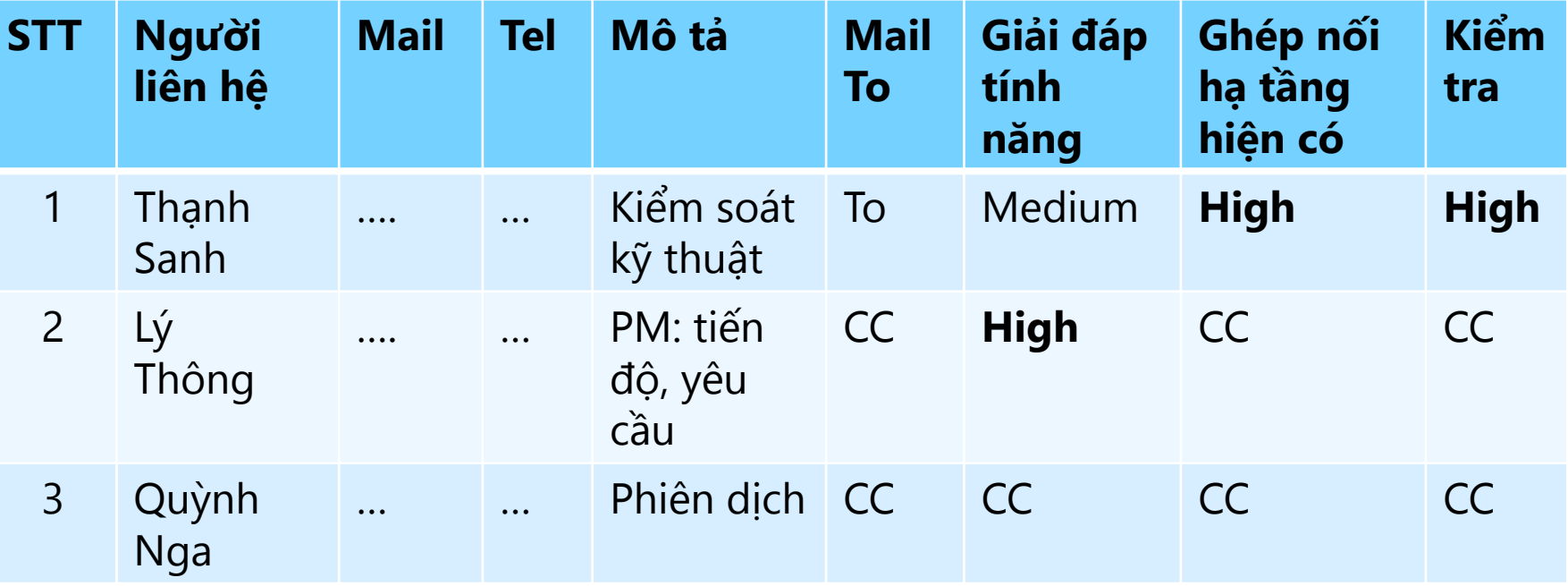

### Đội dự án

### **CUSTOMER ROLE TABLE - Bảng phân quyền và vai trò trong dự án**

- Quản lý dự án theo mô hình phẳng kiểu Scrum. Tính năng được xác định và tự phân chia trong quá trình thực hiện.
- Nhân sự dự phòng: liên hệ với HR (quản lý nhân sự) nếu cần

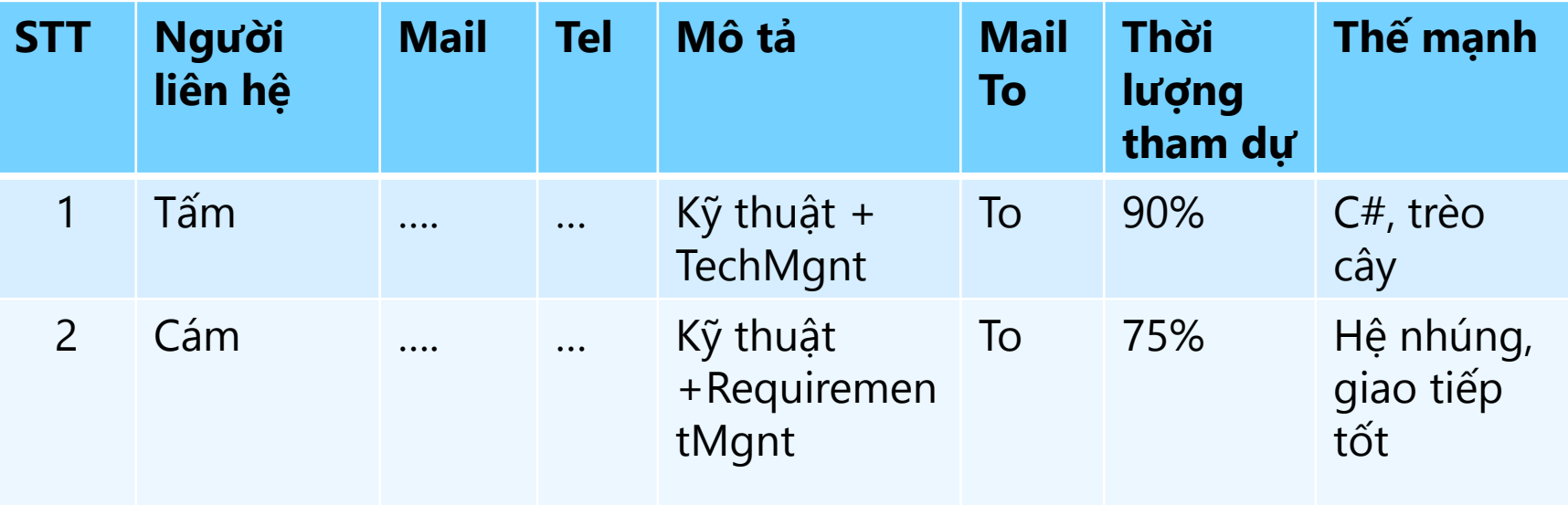

## Tổ chức dự án LÀM VIỆC NHÓM

### Kênh liên lạc chính thống - Email

- Mọi trao đổi phải dưới hình thức Email, hoặc tổng kết lại trên Email mới có giá trị pháp lý.
	- Không chấp nhận Facebook
	- Không chấp nhận nói miệng
- Mọi email phải được gửi tới tất cả các thành viên trong dự án, tuân theo bảng MEMBER ROLE TABLE
- Mọi email phải có Subject bắt đầu bằng mã dự án. Ví dụ: NAH: Báo cáo tiến độ tuần 4
- Khi trả lời email, phải reply email cũ. Không được tạo mới

*Email lưu lại lịch sử các lượt trao đổi* → *dễ tìm lại, xác định trách nhiệm*

V<del>iện Công nghệ Thông tin và Truyền thông, Đại học Bách Khoa H</del>à Nội

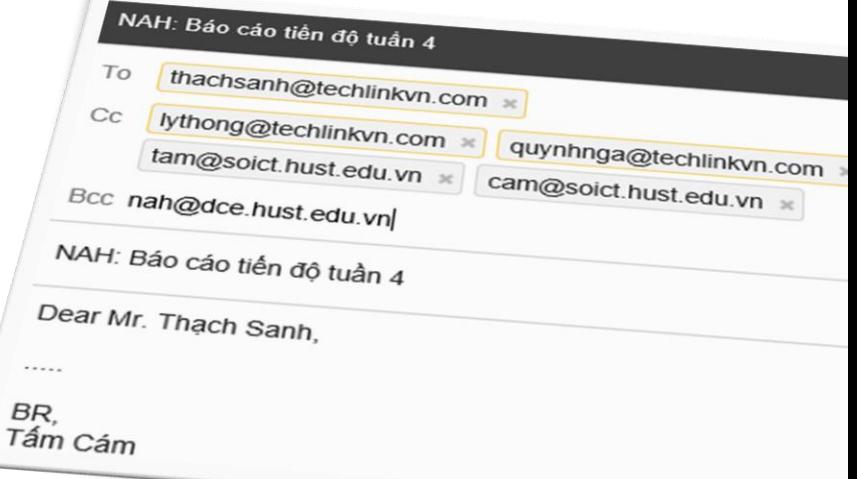

## Không thể thiếu họp Offline

- Họp tổng kết: chiều thứ hai, 14h30 15h00
- Họp cập nhật: sáng thứ ba, tư, năm, 9h10~ 9h20
	- Mỗi người có 2 phút trình bày. Ví dụ
		- Đã làm gì?
		- Đang làm gì?
		- Có vấn đề gì phát sinh?
		- Cách khắc phục?
		- Cá nhân liên quan?
	- Hoặc qui tắc 5W+H…
	- Các trao đổi chi tiết được thực hiện sau, giữa các nhóm nhỏ, để tránh mất thời gian của cả dự án.
- Ghi biên bản họp Meeting Note, gửi email cho tất cả **Thành Viện Công Truy**ền thông, Đại học Bách Khoa Hà Nội thành viên thành viên 18<br>Trong nghệ Thống tin và Truyền thông, Đại học Bách Khoa Hà Nội thành viên thành viên 18

### Thư mục dự án

Có nhiều kiểu qui định. Ví dụ

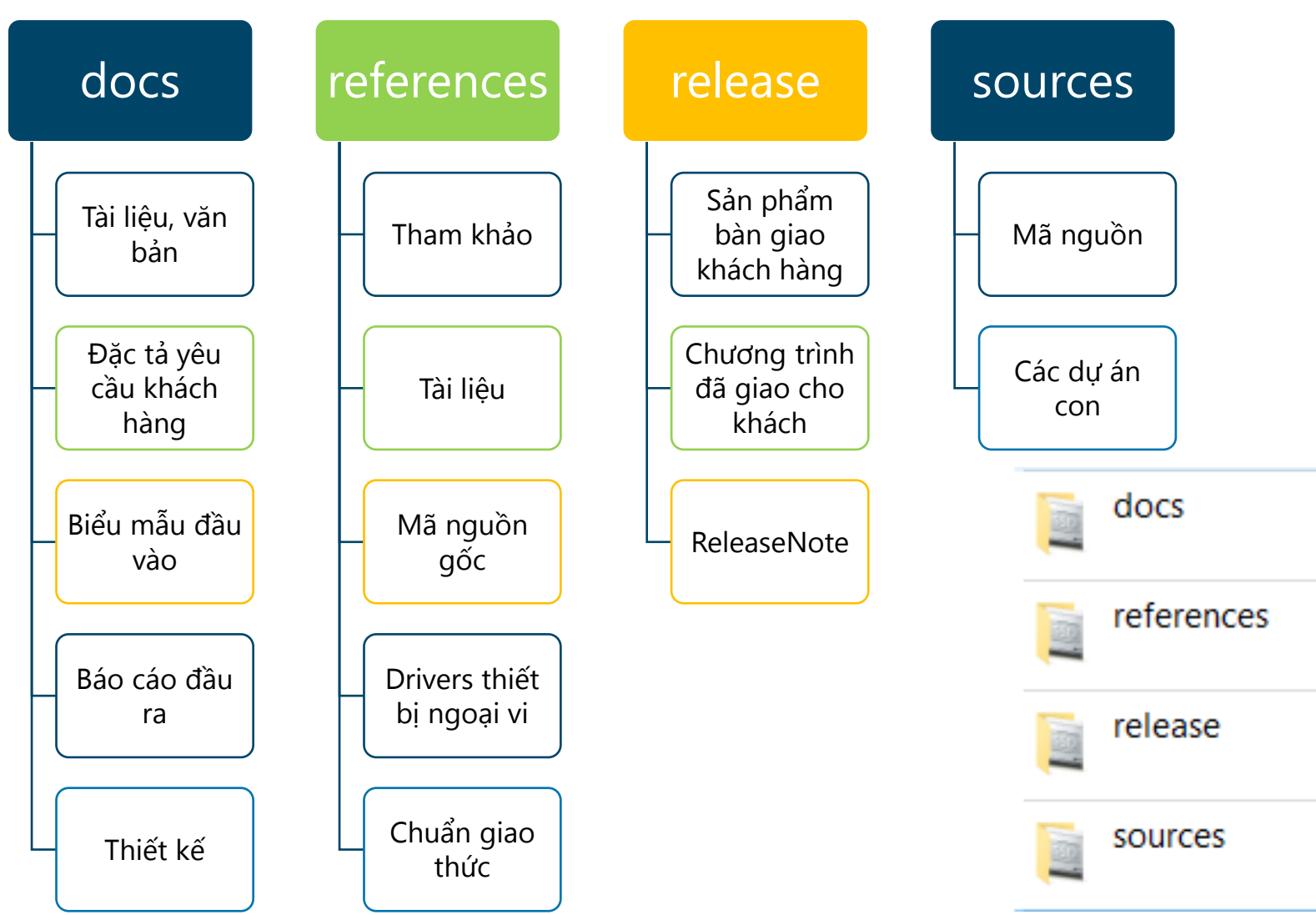

*Viện Công nghệ Thông tin và Truyền thông, Đại học Bách Khoa Hà Nội* 19

### Quản lý mã nguồn (1/3)

- Việc sử dụng thành thạo công cụ quản lý mã nguồn, SCM Source Code Management là bắt buộc.
- Các dự án chỉ có 1 người, cũng nên sử dụng SCM
- Với SCM, dự án có thể

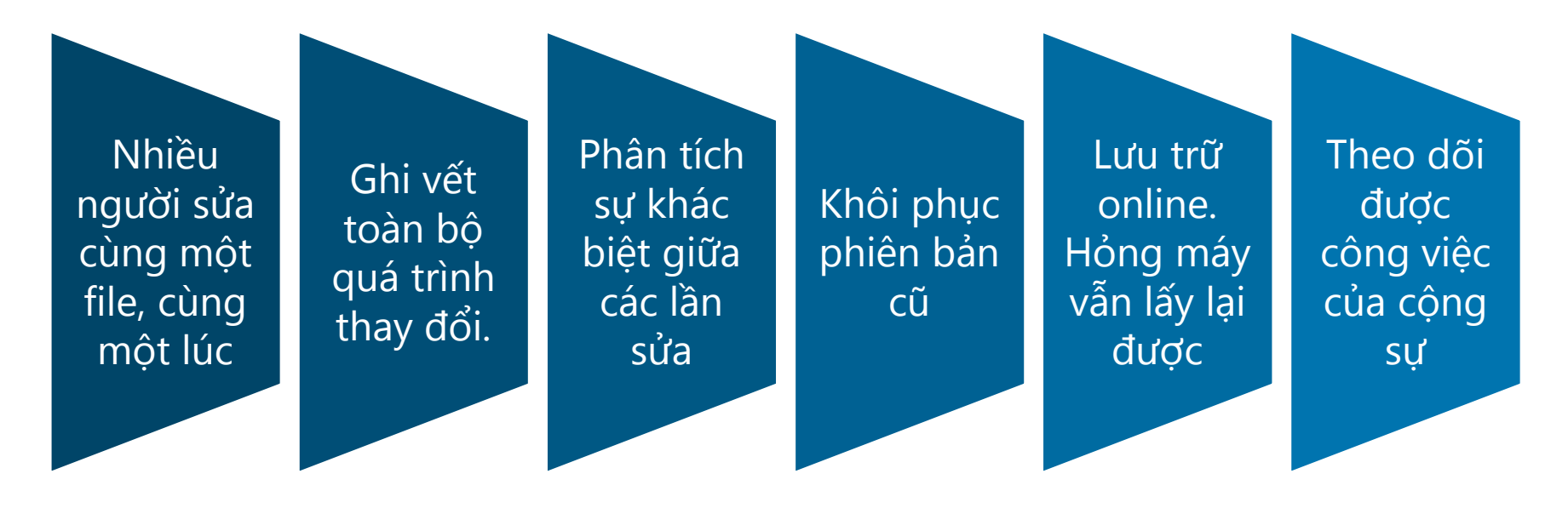

### Chia sẻ mã nguồn (2/3)

Ví dụ dưới đây sử dụng GITHUB, công cụ quản lý mã nguồn mở, miễn phí. Còn nhiều công cụ khác tương tự

- 1. Tạo tài khoản miễn phí trên <https://github.com/>
- 2. Tạo Project mới, NAH
- 3. Thêm cộng sự để có thể cùng sửa mã nguồn dự án

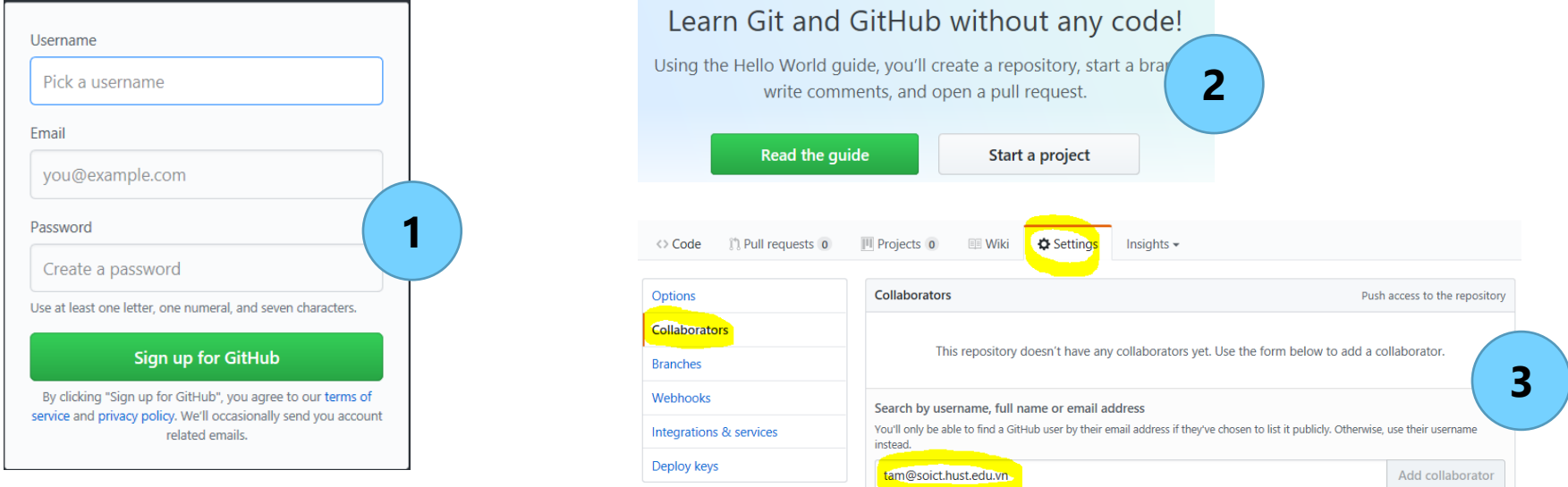

*Viện Công nghệ Thông tin và Truyền thông, Đại học Bách Khoa Hà Nội* 21

### Luồng chia sẻ và ghép mã (3/3)

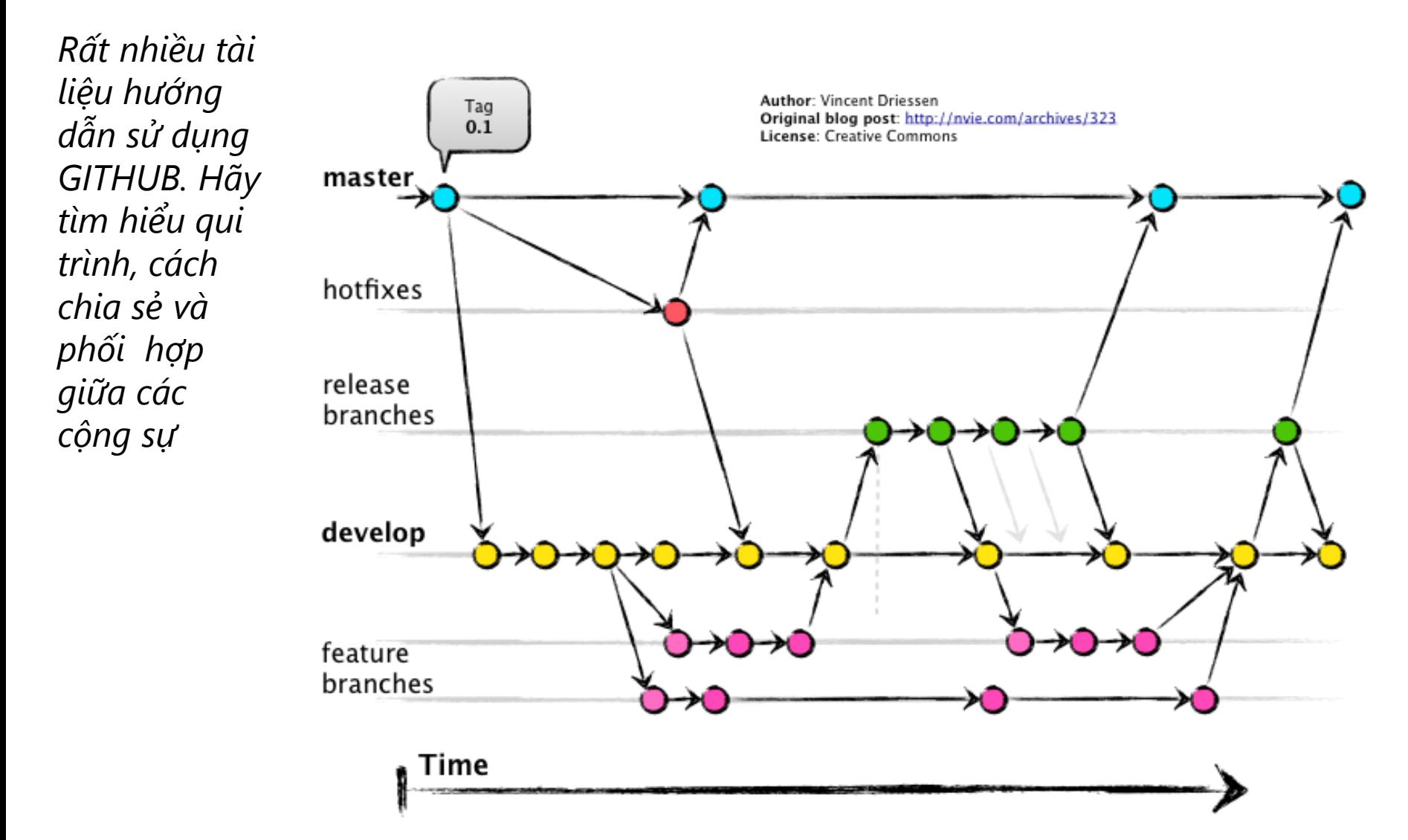

## Một số gợi ý khác

- Thông nhất qui tắc viết mã nguồn Coding Convention. Ví dụ
	- Tên hằng phải viết hoa
	- Luôn viết hoa chữ cái đầu của mỗi từ
	- Tỷ lệ ghi chú thích trong mã nguồn tối thiểu 30%
- Ngoài SCM, còn có các công cụ quản lý online khác. Tùy từng dự án mà cân nhắc áp dụng:
	- Quản lý toàn diện dự án như Redmine, Jira
	- Quản lý quá trình kiểm thử Testlink
	- Quản lý thời gian làm việc Timesheet
	- Quản lý lỗi BugZilla, Mantis

Tổ chức dự án VIẾT BÁO CÁO THUYẾT TRÌNH

### Mẫu báo cáo

- Viết báo cáo theo đúng qui định của tổ chức để:
	- Chỉ việc điền thông tin, không lo thiếu đầu mục
	- Quen với mẫu nên dễ tra cứu tài liệu dự án khác
	- Phong cách chung
- Đối với sinh viên, để làm báo cáo của các môn học, nên tuân theo qui định ở URL:

#### Quy định về đồ án tốt nghiệp Đăng bở Ngày đăng **SOICT NEWS** 16/03/2017 **OUV TRINH** 1. Quy định về Đồ án tốt nghiệp cho sinh viên Viện CNTT&TT. (Download) 2. Mẫu bìa Đồ án tốt nghiêp. (Download) 3. Mẫu bìa Đồ án tốt nghiệp dành cho sinh viên chương trình ICT(Download) 4. Mẫu Đề cương Thực tập tốt nghiệp. (Download)

[https://soict.hust.edu.vn/index.php/2017/03/16/quy-dinh-ve-do-an-tot](https://soict.hust.edu.vn/index.php/2017/03/16/quy-dinh-ve-do-an-tot-nghiep/)nghiep/

• Các kỹ năng cơ bản về MS Office + Video hướng dẫn <http://dce.hust.edu.vn/category/tai-lieu-hoc-tap/>

### Bố cục báo cáo môn học

- 1. Cơ sở lý thuyết / Khảo sát
	- Trình bày về nhiệm vụ (đề tài) cần thực hiện trong khuôn khổ dự án
	- Trình bày định hướng giải quyết các vấn đề đặt ra;
	- Giới thiệu tóm tắt về cơ sở lý thuyết và công cụ được lựa chọn để giải quyết các vấn đề
- 2. Phân tích thiết kế
	- Mô hình các thiết bị trong hệ thống
	- Mô hình mạng
	- Mô hình phòng chống và ngăn ngừa tấn công
	- Các biểu đồ luồng dữ liệu
	- Sơ đồ quan hệ thực thể ERD
- 3. Xây dựng và Triển khai
	- Mô tả hàm, vai trò hàm, ý nghĩa tham số vào, tham số ra
	- Mô hình thử nghiệm hệ thống phần cứng/phần mềm
- 4. Kết luận
	- Mức độ hoàn thành so với mục tiêu ban đầu
	- Các vấn đề phát sinh
	- Hướng phát triển tiếp

### Trình bày dự án

- Ngoài báo cáo sản phẩm, cần chuẩn bị phần thuyết trình để mô tả trực tiếp (vấn đáp) với khách hàng (giáo viên)
- Thường làm bằng MS Powerpoint, 10~20 trang.
- Thuyết phục được khách hàng: có tiền Thuyết phục được giáo viên: có điểm
- Không chỉ học tập kỹ thuật theo chiều sâu, cần học tập theo chiều rộng, học tập các kỹ năng mềm, học tập các kỹ năng nghiệp vụ khác để mở rộng tầm nhìn

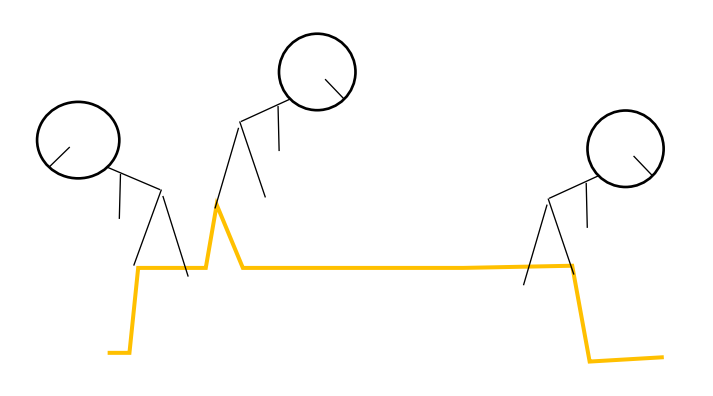

## Đạo đức máy tính

### Thông báo các sự cố phát sinh

- Không có sản phẩm nào hoàn thiện. Có lỗi là đương nhiên.
- Sau khi bán cho khách hàng, đội dự án phát hiện thấy chương trình có thể không lưu lại văn bản, mặc dù người dùng đã bấm nút Save. Dự án nên làm gì?
	- 1. Kệ. Đã bán xong
	- 2. Sửa lỗi và cung cấp bản vá lỗi, không nêu rõ nguyên nhân
	- 3. Thông báo rõ nguyên nhân, sửa lỗi, rồi cung cấp bản vá.
- Đội dự án phát hiện, khi mở quá nhiều văn bản để soạn thảo, chương trình có thể treo. Dự án nên làm gì?
- Khi khách hàng đề nghị nâng cấp tính năng, đội dự án sẽ
	- 1. Tính chi phí phát triển tính năng mới cho khách hàng?
	- 2. Coi như làm mới chương trình và tính chi phí toàn bộ?

### Mã nguồn mở

- Công khai các mã nguồn mở đã sử dụng cho dự án, theo qui định của các giấy phép mở. Đính kèm các thông tin đó trong các phiên bản công bố và gửi cho khách hàng.
- Công khai các tài liệu, công trình đã tham khảo cho dự án, ở phạm vi nội bộ.

### Chất xám

Tấm và Cám, người của dự án, sau khi rời khỏi công ty cũ, đã sao chép toàn bộ mã nguồn chương trình, đổi tên và bán sản phẩm đó.

Nhận được lời mời từ đối thủ cạnh tranh, Tấm và Cám chuyển công ty và phát triển phần mềm tương tự, Hear And Note. Do đã hiểu về sản phẩm, Tấm và Cám phát triển lại rất nhanh và thu hút được cả khách hàng cũ.

### Mã độc

Tấm Cám chủ động cài thêm tính năng keylogger, ghi lại toàn bộ các thao tác bàn phím của người dùng để

- 1. Ghi lại ra file text, phục vụ cho quá trình tìm lỗi sau này.
- 2. Ghi ra ra file text, và thỉnh thoảng gửi về máy chủ riêng.
- 3. Tính năng keylogger có thể hoặc không báo trước cho khách hàng.

Lo rằng khách hàng sẽ không thanh toán tiền sản phẩm, Tấm Cám chủ động cài thêm tính năng tự động xóa file nếu sau 3 tháng, khách không chịu thanh toán.

## Tính năng

Do không biết cách để đọc văn bản bằng tiếng Anh, đồng thời lại nắm được rằng khách hàng cũng không biết tiếng Anh, Tấm và Cám đã tạo ra tính năng đọc văn bản bằng cách phát đi phát lại ngẫu nhiên một nhóm câu tiếng Anh đã cho trước.

Do quên, khách hàng vừa bổ sung một tính năng bắt buộc, là Phần mềm Note an Hear phải đọc và hiển thị được thông tin từ máy đo nồng độ CO<sub>2</sub> trong không khí. Tấm Cám sẽ:

- 1. Từ chối tính năng này, yêu cầu khách hàng hoàn thành thanh toán
- 2. Tìm hiểu thêm về thiết bị được yêu cầu và phát triển tính năng mới, thêm tiền

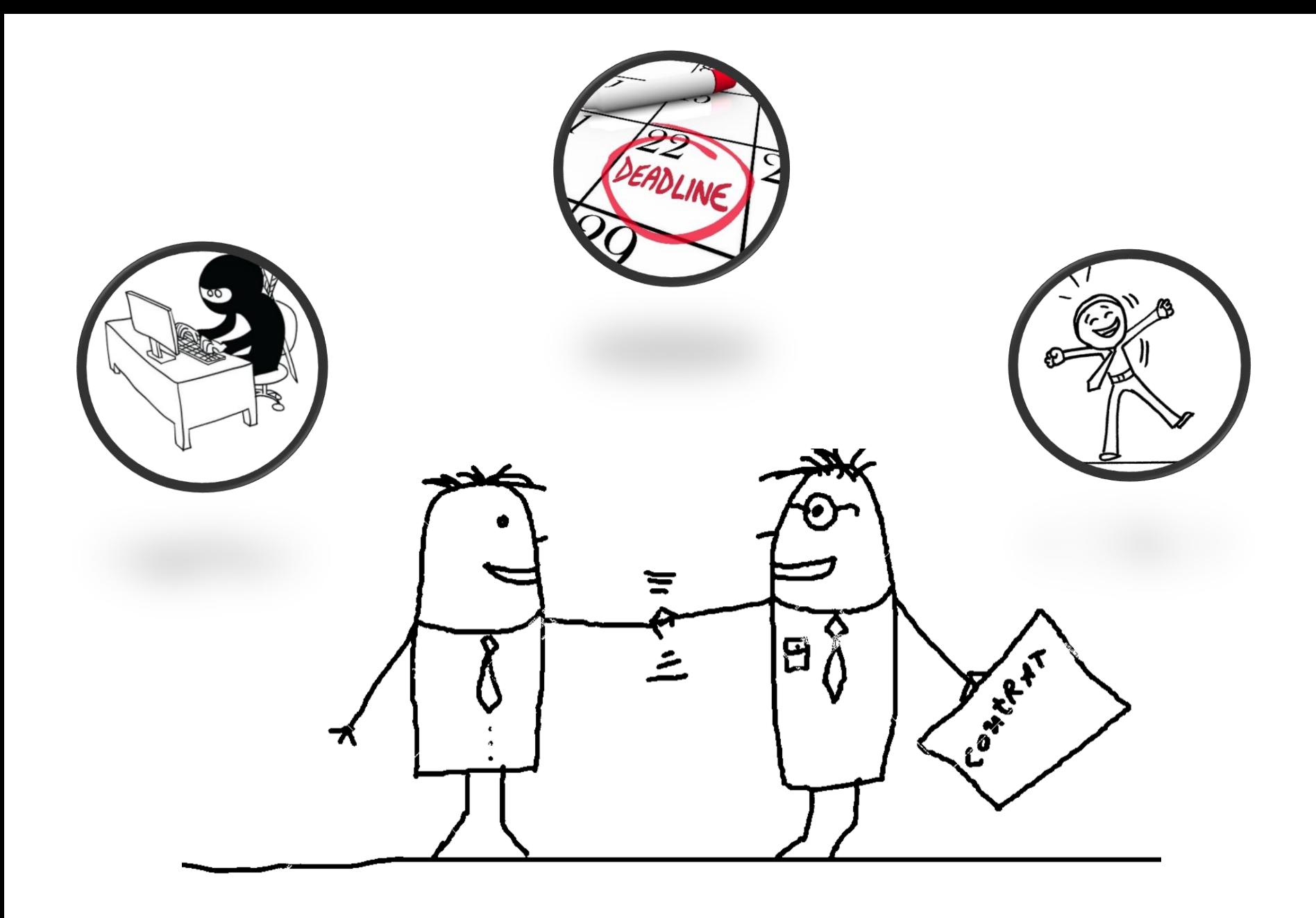

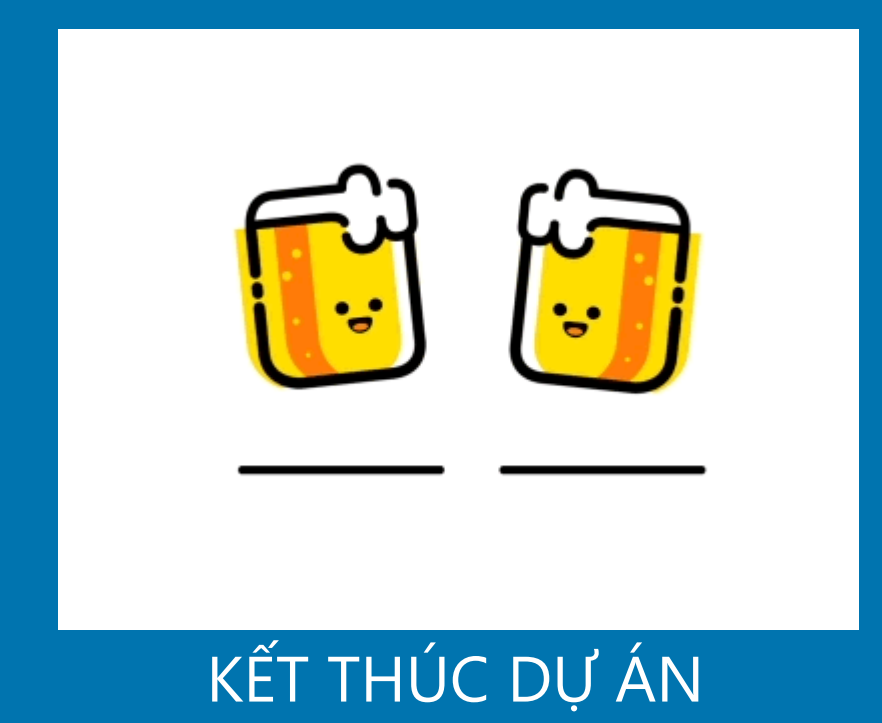